### **Addition von Dualzahlen**

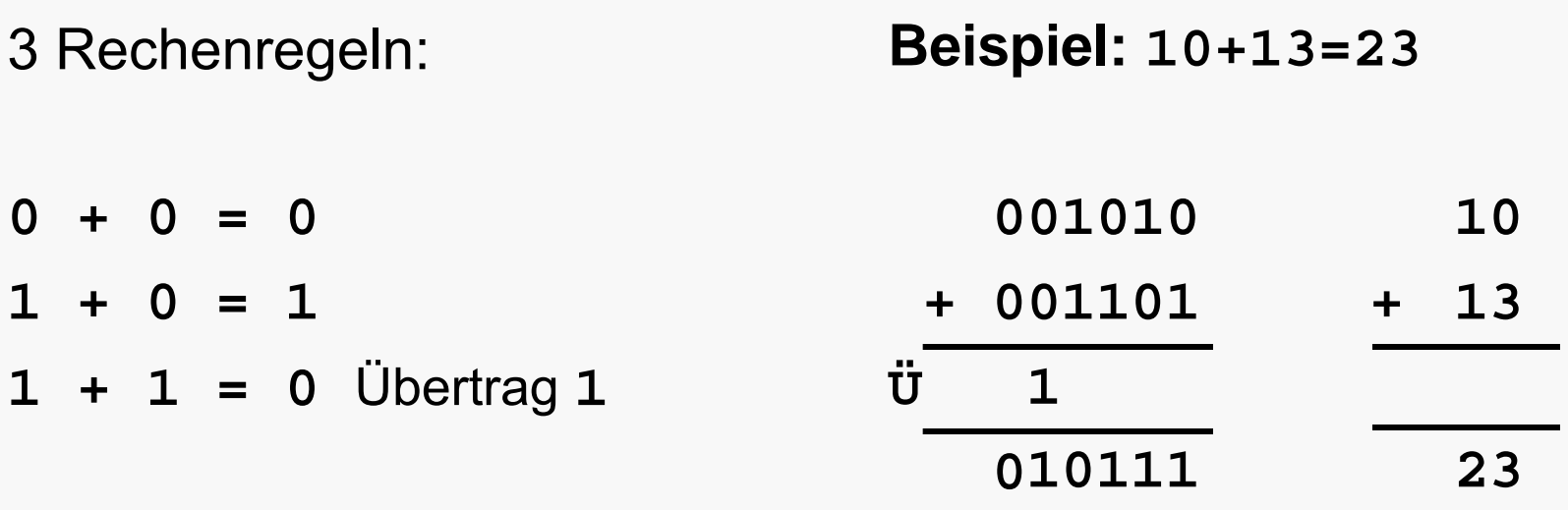

 **Tip:** Binärdarstellung sicherheitshalber um 2 Stellen erweitern: Führende Nullen erleichtern die Erkennung von Vorzeichen und Übertrag bei algebraischen Summen!<sup>¬</sup>

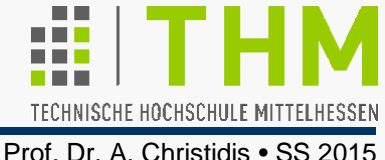

#### **Subtraktion als Addition mit dem Zweierkomplement:**

- Bildung des Zweierkomplements des Subtrahenden (=1er-Kompl.+1, bei **gleichlanger** Darstellung von Minuend und Subtrahend, inkl. **Vorzeichenstelle**),
- **Addition** und
- Abschneiden entstandener **Überträge** bei Addition von Zahlen ungleichen Vorzeichens
	- (≡ Differenzbildung zwischen Zahlen gleichen Vorzeichens).

#### **Beispiel: 13-10=3**

- Aufgabe: Zweierkomplement:  **001101 001101**
	- **-001010** ⇒ **+ 110101**

$$
\frac{+}{\text{U}} \frac{+}{\frac{1}{(1)000011}}
$$

Führende 1 im Ergebnis entbehrlich – entweder als überflüssiger Übertrag, oder (nach der 2er-Kompl.-Bildung) als führende Null.

 $00011<sub>2</sub> = 3<sub>10</sub>$ 

TECHNISCHE HOCHSCHULE MITTELHESSEN Prof. Dr. A. Christidis • SS 2015

Subtraktion mit negativem Ergebnis (hier: **10-13=-3**)

 **001010 (2erK.) 001010 - 001101** ⇒ **+ 110010 1 1 1 1 1 1 1**  $\overline{U}$   $1$  $111101 = -(000010+1)$ <sub>2</sub> =-3<sub>10</sub>

Addition zweier negativer Zahlen (hier: **-10-13=-23**)

$$
\begin{array}{cccc}\n-001010 & (2erK.) & 110101 \\
& \Rightarrow & + & 1 \\
& - & 001101 & + 110010 \\
& & \underbrace{\ddot{U} & \frac{11 & 111}{1101001}} \\
& & \underbrace{11 & 111}_{1101001} & - (0010110+1)_{2} & -23_{10} \\
\end{array}
$$

TECHNISCHE HOCHSCHULE MITTELHESSEN

Prof. Dr. A. Christidis • SS 2015

#### **Multiplikation von Dualzahlen**

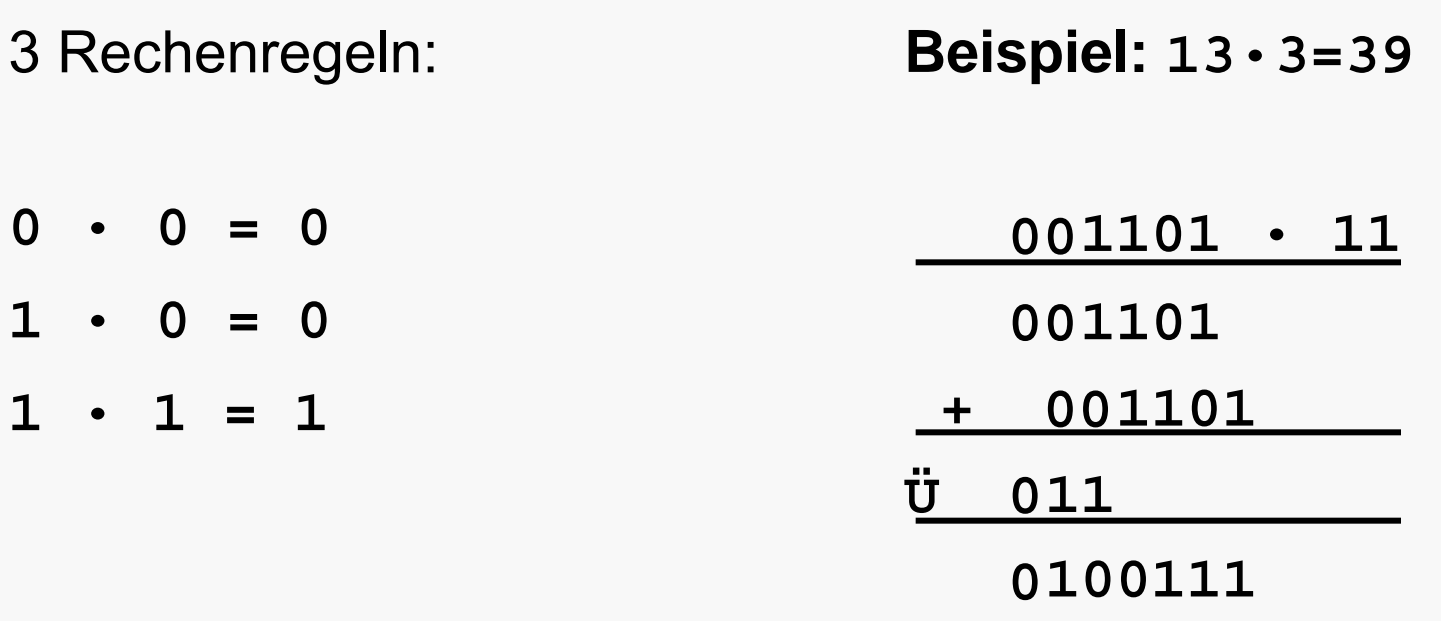

**Hinweis:** Die Gesetze der Arithmetik gelten unabhängig von der Zahlendarstellung – so z.B. das Kommutativgesetz der Addition und der Multiplikation:

 $1+0 = 0+1 = 1$  und  $1 \cdot 0 = 0 \cdot 1 = 0$ 

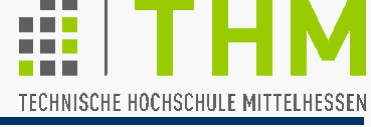

### **Division von Dualzahlen**

Rechenregeln:

**0 : 1 = 0** 

**1 : 1 = 1** 

## **Hinweis:**

**x : 0** ist nicht definiert! (**x** beliebig)

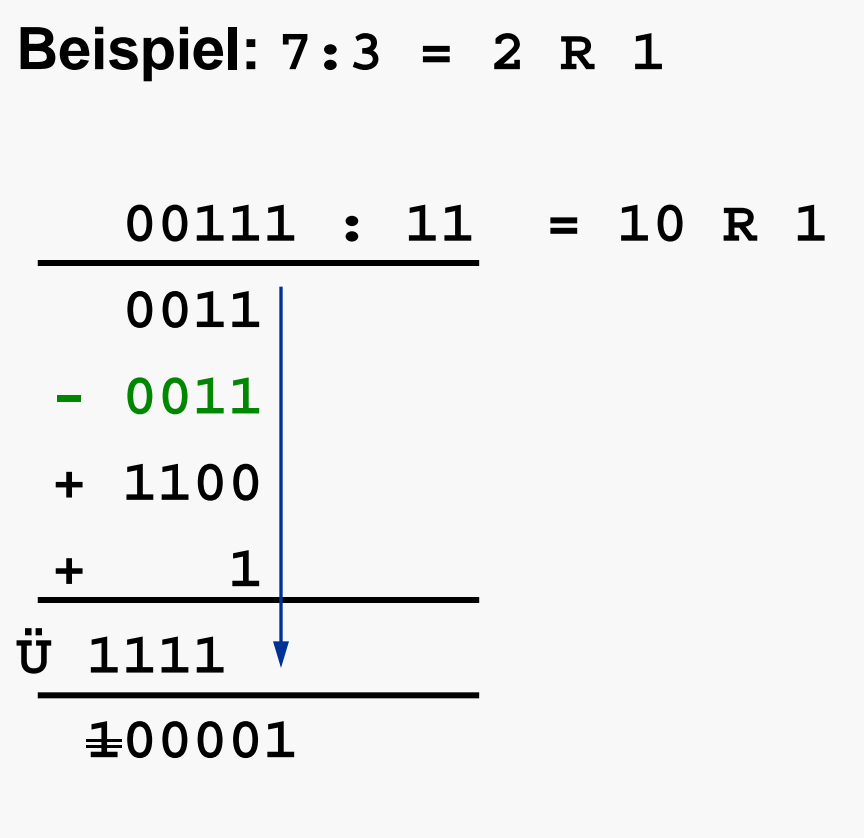

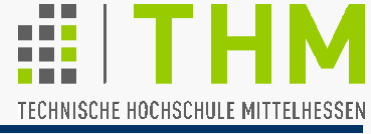

**Division von Dualzahlen** – weitere Beispiele:

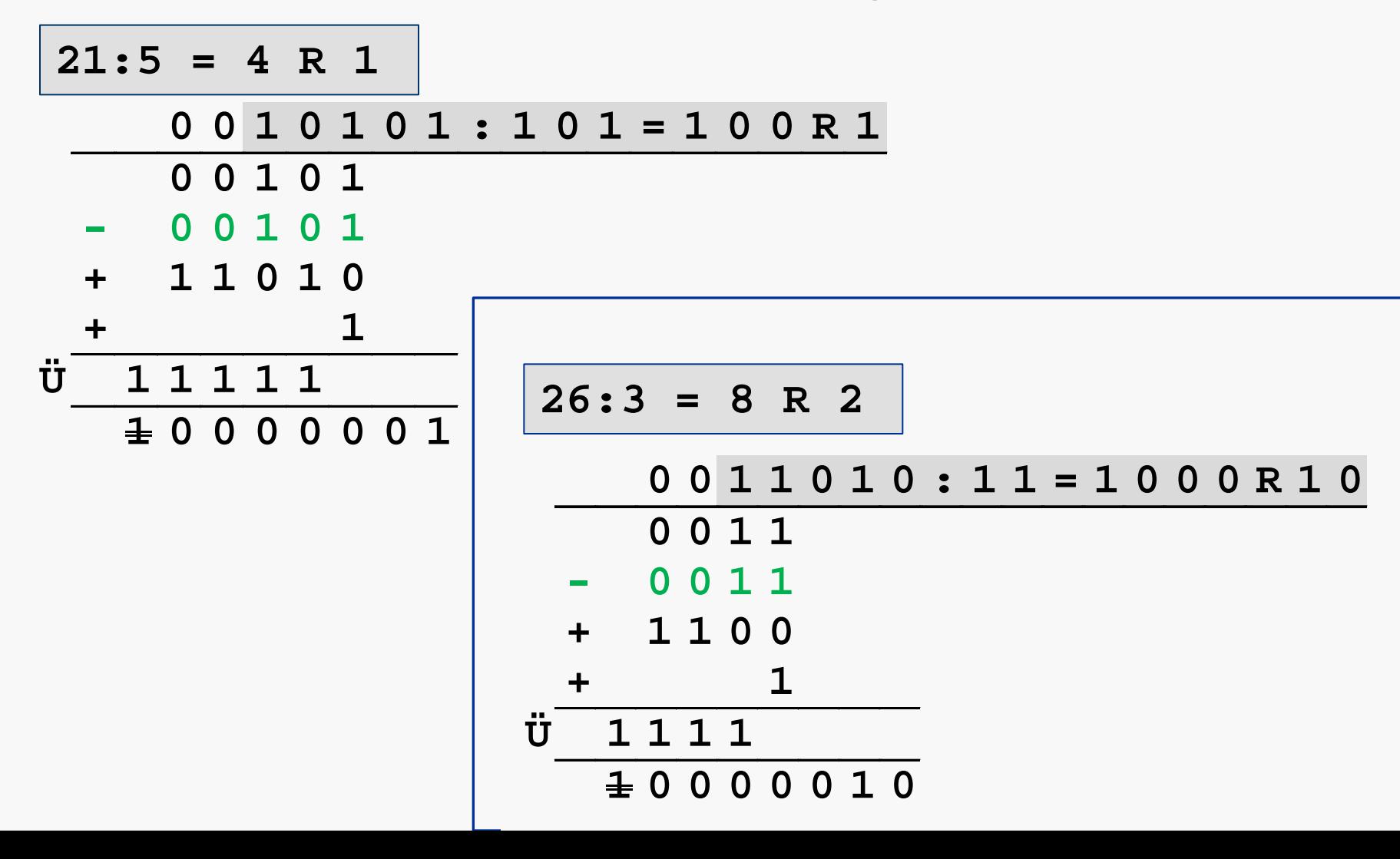

Zahlensysteme und ihre Anwendung

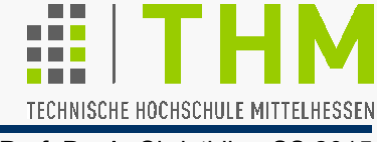

Prof. Dr. A. Christidis • SS 2015

● Bedarf nach Darstellung gebrochener Zahlen mit Vor- u. Nachkommateil (phys. Größen, Währungen etc.)

– im Dualsystem: …23 22 21 20  **,** 2-1 2-2 2-3 …

### **Beispiele:**

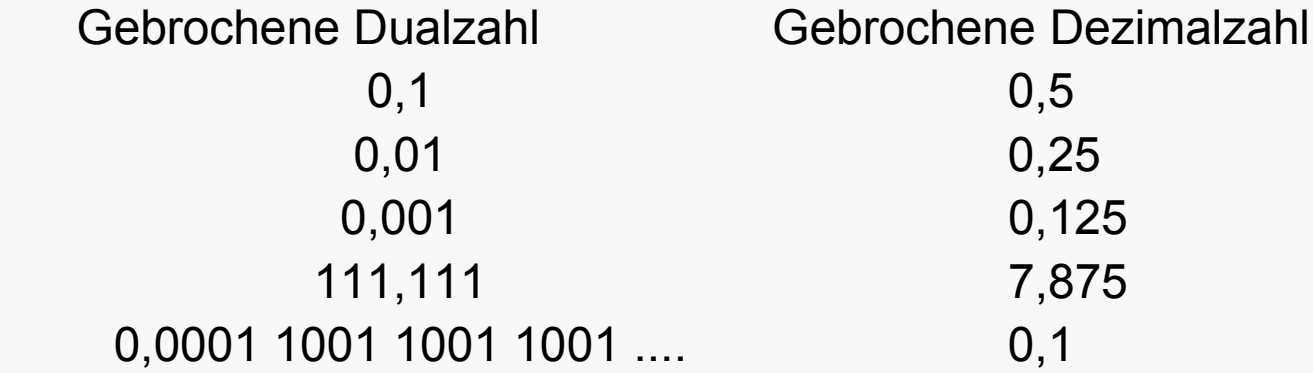

 Ähnlich dem Dezimalsystem bedeutet eine Verschiebung des Kommas nach rechts (bzw. links) eine Multiplikation (bzw. Division) der Zahl mit 2.

Überführung von Dezimalzahlen in das Dualzahlensystem getrennt für den ganzzahligen und den gebrochenen Teil

- **Ganzzahliger Teil:** Fortlaufende Divisionen durch 2, bis Quotient=0; Reste ergeben Vorkommastellen der Dualzahl v.r.n.l. ( $\Leftrightarrow$  s.o.).
- **Gebrochener Teil:** Fortlaufende Multiplikationen der Nachkommastellen mal 2, bis Nachkommateil =0; Vorkommastellen der Produkte ergeben Nachkommastellen der Dualzahl v.l.n.r.  $(\Rightarrow)$ . **Beispiel:** Umwandlung der Zahl 6,375<sub>10</sub> = 110,01100<sub>2</sub> Vorkommastellen: Nachkommastellen:
	- $6:2 = 3 R 0$
	- 3 : 2 = 1 R **1**
	- 1 : 2 = 0 R **1**

 $\Rightarrow$  6<sub>10</sub>= 110<sub>2</sub>

$$
0,375 \times 2 = 0,75
$$

 $0,75 \times 2 = 1,5$ 

$$
0,5 \times 2 = 1,0
$$

$$
\Rightarrow
$$
 0,375<sub>10</sub> = 0,011<sub>2</sub>

## TECHNISCHE HOCHSCHULE MITTELHESSEN Prof. Dr. A. Christidis • SS 2015

# Vorsicht:

Im Vergleich zum Dezimalsystem können unendlich viele Nachkommastellen bei anderen Zahlen auftreten! (Angabe gewünschter Nachkomma-Stellen notwendig) **Beispiel:**

Umwandlung mit 5 binären Nachkomma-Stellen der Zahl  $0,1_{10} = 0,0 0011 0011...$ <sub>2</sub>  $\approx 0,0 0011$ <sub>2</sub> (= 0,093750<sub>10</sub>) Vorkommastelle:  $0: 2 = 0 \text{ R } 0 \Rightarrow 0_{10} = 0_2$ 

Nachkommastellen: 0,1 x 2 = **0**,2

$$
0,2 \times 2 = 0,4
$$
  
\n
$$
0,4 \times 2 = 0,8
$$
  
\n
$$
0,8 \times 2 = 1,6
$$
  
\n
$$
(! \rightarrow) 0,6 \times 2 = 1,2
$$
  
\n
$$
(! \rightarrow) 0,2 \times 2 = 0,4 \Rightarrow 0,1_{10} \approx 0,00011_{2}
$$

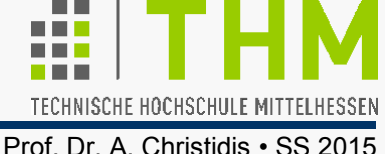

Dilemma bei der digital-technischen Realisierung einheitlich langer rechnerinterner Zahlen- / Variablen-Darstellung:

Die direkte Zuordnung von relativ wenigen (n) Bits zu ganzen oder gebrochenen Dualzahlen führt zu Problemen bei der Darstellung sehr kleiner oder sehr großer Zahlen.

#### **Beispiel:**

Ein Byte (n=8) erlaubt die Unterscheidung (Codierung) von 28 =256 Zustände (Zahlen); Darstellung einer Variablen x ohne Vorzeichen mit 4 Vorkomma- u. 4 Nachkommastellen:

 $0000.0001<sub>2</sub> < x < 1111.1111<sub>2</sub>$  $0,0625_{10}$  < x < 15,9375<sub>10</sub> Auflösung des **Zahlensystems** 

Heute üblich: 4 Byte (232= 4.294.967.296 Möglichkeiten); – vgl.: Weltbevölkerung (01.01.2012): ca. 7,01 • 109 Menschen Staatsverschuldung Dtl. (31.03.2012): ca. 2,04 • 1012 € Privatvermögen d. reichsten 10% Dtl. (2007): ca. 5,82 • 10<sup>12</sup> € Atomare Masseneinheit: ca. 1,66 • 10-27 kg

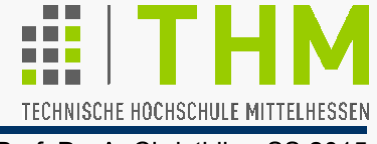

Lösungsansatz durch Erkenntnis aus der Praxis:

In Zählungen / Messungen mit sehr langen (großen oder kleinen) Ergebnissen ist Genauigkeit meist unmöglich u./o. uninteressant Darstellung von Gleitpunktzahlen **Z**:

 $Z = (-1)^{V} \cdot M \cdot B^{E}$ , mit:

- **V**: Vorzeichen-Bit (0: positiv, 1: negativ)
- **B**: Basis des zugrunde gelegten Zahlensystems (2, 10 oder 16)
- **M**: Mantisse:  $1/B \leq M < 1$  ("normalisierte" Gleitpunktzahl)
- **E**: Exponent
- Von über 20 Formaten meistverbreitet: IEEE-Standard 754 (Institute of Electrical and Electronics Engineers, 1985), 32 Bit: 1 für Vorzeichen +23 für Mantisse (Basis: 2) +8 für Exponenten d.h.: Unterscheidung von  $2^{24}$  = 16.777.216 Zuständen (Zahlen) Größenordnung der größten darstellbaren Zahl: 2127=1,70·10+38 Größenordnung d. kleinsten darstellbaren Zahl: 2-126=1,17·10-38
- Übersetzungs- (dezimal in dual) und Rechenrundungen! <sup>¬</sup>

Die Forderung 1/B ≤ M < 1 bedeutet für Dualzahlen, daß die erste Nachkomma-Ziffer der Mantisse immer eine 1 ist (Z=0,1...,). Das veranlaßte Computer-Hersteller, die Mantisse zu verdoppeln und neu zu definieren: als die Nachkomma-Stellen der Zahlendarstellung 1,...\* 2E, mit Konsequenzen für die Programmierung der Operationen und die Kompatibilität zu Computern anderer Hersteller.

So erhält die Dualdarstellung der Dezimalzahl +0,0001577567163622 den Exponenten -13 (zur Basis 2) und die Mantisse 01001010110101101111111; denn:

010010101101011011111112 lautet nach Wiedereinsetzung der führenden 1:

**1**010010101101011011111112=1084095910 (Mantisse als ganze Zahl)

Die Zahl 1,010010101101011011111111<sub>2</sub> \* 2<sup>-13</sup> errechnet sich daraus zu:

 $(10840959 / 2^{23})$  \*  $2^{-13}$  = 10840959 /  $2^{36}$  = 1.577567163622006773...e-4 (s.o.)

Entsprechend erhält die Zahl -29343216566272 das negative Vorzeichen (1), die 2er-Potenz +44 und die Mantisse 10101011000000000000000; d.h., mit der führenden 1:

**1**1010101100000000000000000<sub>2</sub> = 13991936<sub>10</sub>, woraus folgt:

```
-1,10101011000000000000000<sub>2</sub> * 2^{44} = (-13991936 / 2^{23}) * 2^{44}
```

```
=-29343216566272
```
Für die Zahl 1234711 ergibt sich ganz analog dazu ein Exponent von 20 und eine Mantisse von 00101101011100010111000<sub>2</sub>; mit **1**00101101011100010111000<sub>2</sub> = 9877688<sub>10</sub> folgt: **1**,00101101011100010111000<sub>2</sub> \*  $2^{20} = (9877688 / 2^{23})$  \*  $2^{20} = 9877688 / 8$ 

 $= 12347117$ 

Die hier verwendete "**Normalform**" der **Mantisse** fordert:  $1/B \le M < 1$ , somit z.B.:  $0.1_{10} \le M_{10} \le 0.999..._{10}$ ; d.h.:

Die Mantisse ist jenes Produkt der darzustellenden Zahl mit (pos./neg.) Potenzen der Basis, das eine Null vor dem Komma ergibt, während hinter dem Komma nur Ziffern  $\neq 0$ vorkommen; d.h. für Dualzahlen:

Die erste Mantisse-Ziffer normalisierter Gleitpunktzahlen ist immer =1 und somit redundant! Sie wird weggelassen.

 Der **Exponent** belegt 8 Bit, deren Kombinationen nicht sämtlich genutzt werden: die betragshöchsten positiven u. negativen Werte sind zur Darstellung "unzulässiger" Zahlen reserviert  $\Rightarrow$  zulässig: -126  $\leq$  E  $\leq$  127

Speicherung in der sog. **Exzeß**- (auch: Bias-) Darstellung: Bei n Bit wird E um 2(n-1)–2 erhöht, hier:  $2^{(8-1)}$ – 2 = 126; ⇒ damit werden alle zulässigen Exponenten-Werte ≥ 0.

### **Beispiel:**

Umwandlung von  $-4,25_{10}$  in eine binäre Gleitpunktzahl

1. Umwandlung des Betrags in eine Dualzahl:

Vorkommastellen:  $4:2 = 2 R_0$ 2 : 2 = 1 R **0**   $1:2 = 0 R 1$  $\Rightarrow$  4<sub>10</sub>= 100<sub>2</sub>

Nachkommastellen:  $0,25 \times 2 = 0.5$  $0,5 \times 2 = 1,0$  $\Rightarrow$  0,25<sub>10</sub> = 0,01<sub>2</sub>

Prof. Dr. A. Christidis • SS 2015

TECHNISCHE HOCHSCHULE MITTELHESSEN

2. Normierung:  $\Rightarrow 4,25_{10} = 100,01_2$ 

 $100,01,00,01$ <sub>2</sub> = 0,10001<sub>2</sub> · 2<sup>3</sup> Mantisse:  $40001<sub>2</sub>$   $\Rightarrow$  Speicherung: 00010 ... 0<sub>2</sub> (23stellig) Vorzeichen V=1, denn:  $(-1)^{1}$ =-1

TECHNISCHE HOCHSCHULE MITTELHESSEN Prof. Dr. A. Christidis • SS 2015

#### **Beispiel (Forts.)**

3. Exponent E = 3 + 126 = 129 in Exzeß-Darstellung, binär:

fortlaufende Divisionen:

 $129:2 = 64 R1$ 

- $64 : 2 = 32 R 0$
- $32 : 2 = 16 R 0$
- $16 : 2 = 8 R 0$ 
	- $8:2 = 4 R 0$
	- $4 \cdot 2 = 2 R 0$
	- $2:2 = 1 R 0$
	- $1: 2 = 0 R 1 \Rightarrow 129_{10} = 1000 0001_2$

somit: **-4,2510 = 1 10000001 000100000000000000000002**

Weitere, ebenfalls verwendete Interpretation derselben Norm:

Anstelle von:  $Z = (-1)^{V} \cdot M \cdot 2^{E}$ , mit  $\frac{1}{2} \leq M < 1$ ; E = [ld Z ]+1 Darstellung als: **Z = (-1)<sup>V</sup> ⋅ M' ⋅ 2<sup>E'</sup>** , mit 1 ≤ M' < 2 ; E' = [ ld Z ] d.h.: M' =  $M \cdot 2 \Rightarrow E' = E - 1$ 

Konsequenz für die Binärdarstellung nach IEEE 754:

"Gauß-Klammer": Ganzzahlfunktion \*

Speicherung von M' in Normalform ohne die '1' vor dem Komma (wie von M entsprechend ohne die erste '1' nach dem Komma):

 $M'_{Norm} \equiv M_{Norm}$ : sie sind identisch!

Exzeß-Darstellung von E' wird um 127 erhöht; denn:

 $E'_{\text{Exzel}}$  = E' + 127 = E – 1 + 127 = E + 126

#### **Beispiel:**

 $2_{10}$  = 10<sub>2</sub> = 0,40<sub>2</sub>  $\cdot$  2<sup>2</sup><sub>10</sub>  $\Rightarrow$  V=**0**; M<sub>Norm</sub> =**0**; E<sub>Exzeß</sub> = E +126 = **128**<sub>10</sub>  $2_{10}$  = 10<sub>2</sub> = 4,0<sub>2</sub> · 2<sup>1</sup><sub>10</sub>  $\Rightarrow$  V=0; M'<sub>Norm</sub>=0; E'<sub>Exzeß</sub>= E'+127 = **128**<sub>10</sub>  $\overline{\phantom{a}}$ 

<sup>\*</sup> Die Ganzzahlfunktion ordnet einer reellen Zahl x eine ganze Zahl [x] zu:  $x-1 \leq x \leq x \leq x \in \mathbb{R}, \lfloor x \rfloor \in \mathbb{Z}$